BESSY0 Auxillary

# BESSY0

#### **PURPOSE**

Compute the Bessel function of the second kind and order 0.

### **DESCRIPTION**

The definition of Bessel functions of the second kind with order v (v is a non-negative real number) is:

$$Y_{\nu}(x) = \frac{J_{\nu}(x)\cos(\pi\nu) - J_{-\nu}(x)}{\sin(\pi\nu)}$$
 (EQ Aux-42)

where  $I_v$  is the Bessel function of the first kind. See the documentation for the BESSJN commands for details on this function.

#### **SYNTAX**

LET < y2 > = BESSY0(< y1 >)

<SUBSET/EXCEPT/FOR qualification>

where <y1> is a positive decimal number, variable or parameter;

<y2> is a variable or a parameter (depending on what <y1> is) where the computed Bessel value is stored; and where the <SUBSET/EXCEPT/FOR qualification> is optional.

#### **EXAMPLES**

LET X2 = BESSY0(2)LET A = BESSY0(A1)

## NOTE

DATAPLOT uses the routine BESY0 from the SLATEC Common Mathematical Library to compute this function. SLATEC is a large set of high quality, portable, public domain Fortran routines for various mathematical capabilities maintained by seven federal laboratories.

#### **DEFAULT**

None

# **SYNONYMS**

None

# **RELATED COMMANDS**

BESSY1 = Compute the Bessel function of the second kind and order 1.

BESSYN = Compute the Bessel function of the second kind and order N.

BESSJ0 = Compute the Bessel function of the first kind of order 0.

BESSI0 = Compute the modified Bessel function of order 0.

- Compute the modified Besser function of order 0.

BESSK0 = Compute the modified Bessel function of the third kind and order 0.

### REFERENCE

"Handbook of Mathematical Functions, Applied Mathematics Series, Vol. 55," Abramowitz and Stegun, National Bureau of Standards, 1964 (pages 355-433).

"Numerical Recipes: The Art of Scientific Computing (FORTRAN Version),", 2nd Edition, Press, Flannery, Teukolsky, and Vetterling. Cambridge University Press, 1992 (chapter 6).

### **APPLICATIONS**

Special Functions

#### IMPLEMENTATION DATE

94/9

Auxillary BESSY0

**PROGRAM** 

TITLE AUTOMATIC PLOT BESSY0(X) FOR  $X = 0.1 \ 0.1 \ 100$ 

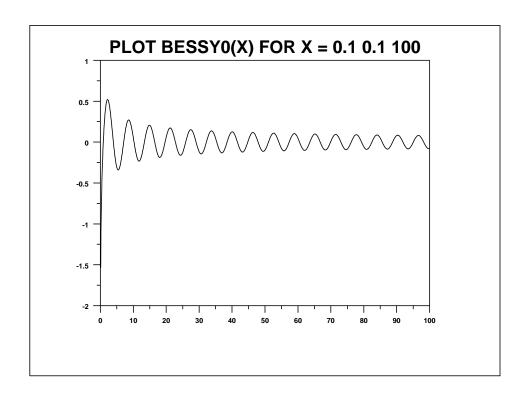